#### Hangman

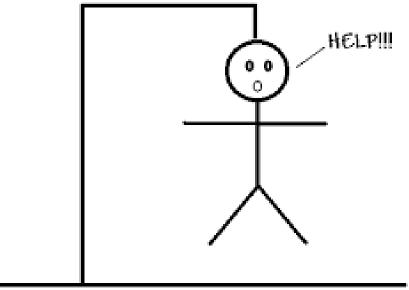

in

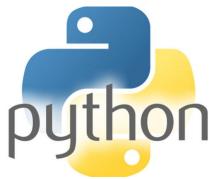

## Play the game

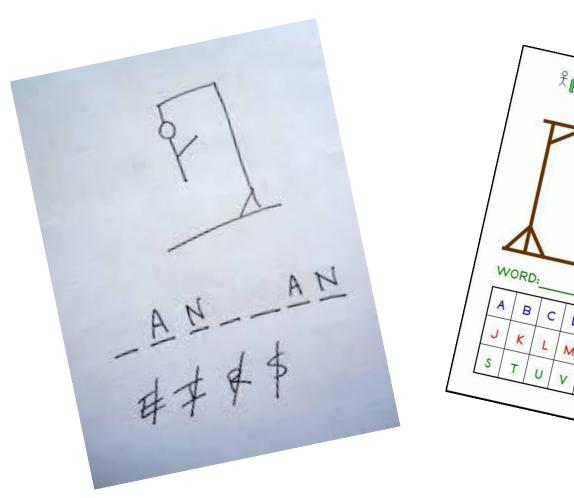

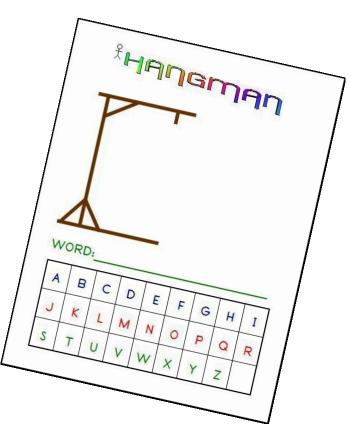

#### List all the steps you took!

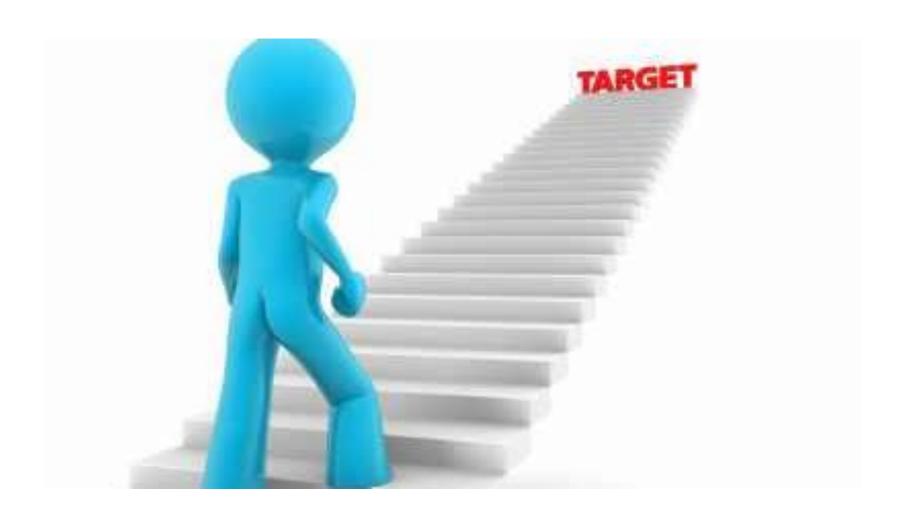

### What steps did you find?

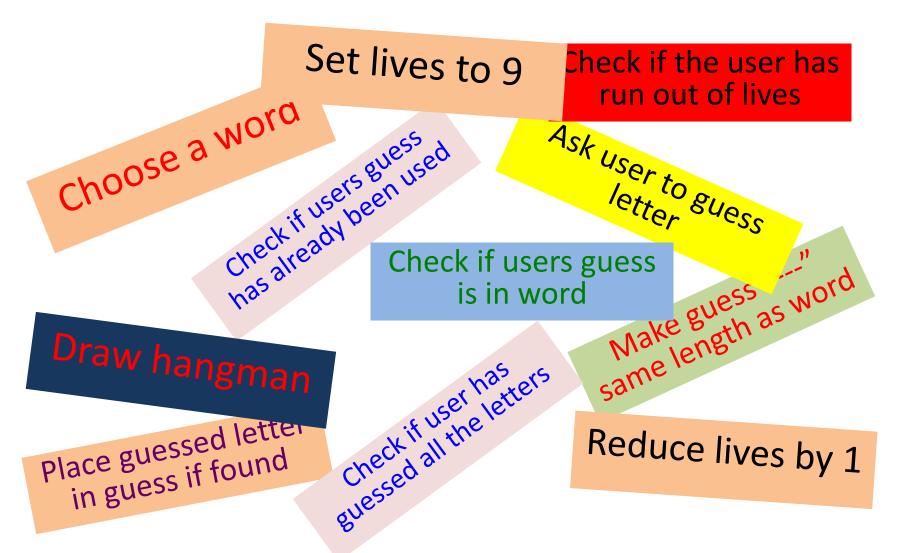

#### What steps did you find?

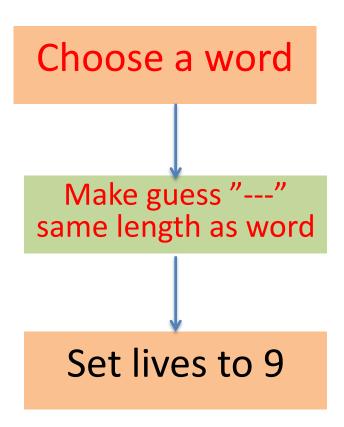

#### What steps did you find?

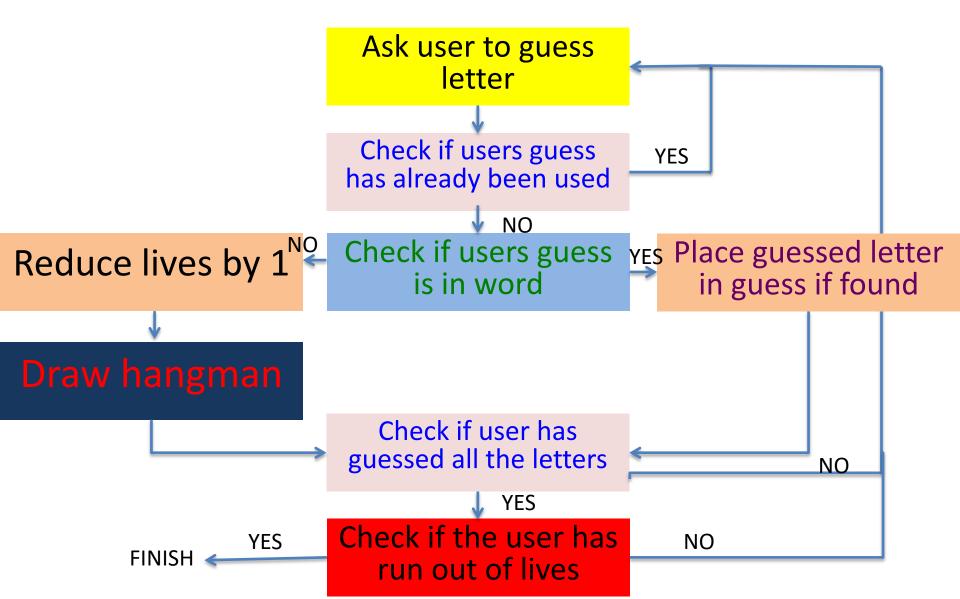

#### The Data for hangman

- What data are we going to need to process
- How are we going to represent it in Python?

Lives

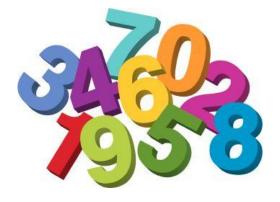

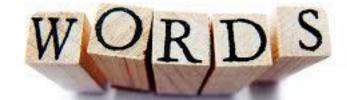

Word

**Current guess** 

# Strings

How to slice and dice them!

python

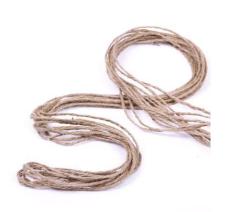

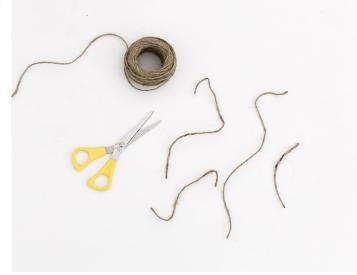

#### Creating and indexing a string

month = "April"

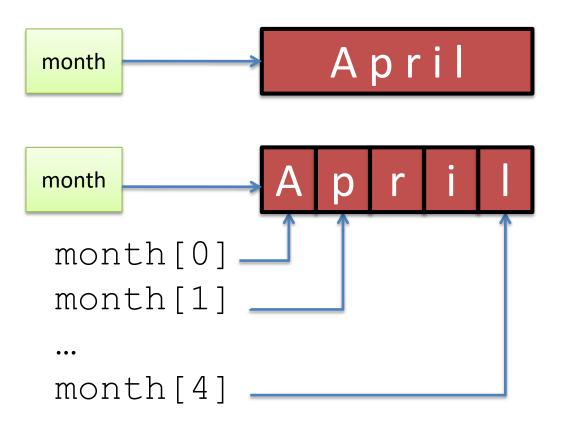

Each letter is stored in memory as its ASCII value

We can access each letter through its index (position)

# Give it a go!

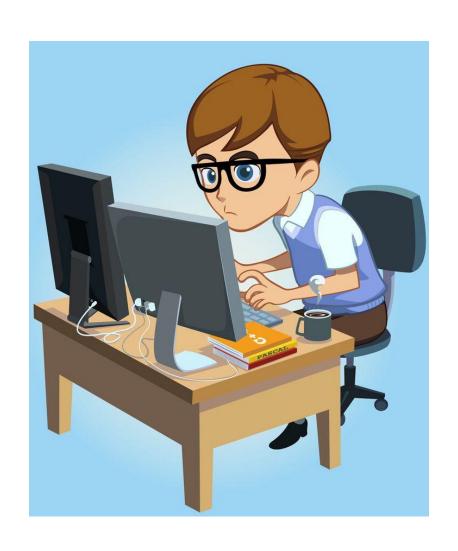

# Can you? Print each letter from a word one at a time using its position?

```
word = "Superb"
word_length = len(word)
for index in range (0, word_length):
    print("Index", index, "Letter", word[index])
```

- We say we are iterating through the word.
- This method is useful when we need to know the position of each letter

$$reality ?a => 2$$

Following the design phase for a hangman game, we need a function to :-

 Look for a letter in a word and return the position of the letter. The first Function

```
def main():
    letter = "s"
    word = "television"
    location= find letter in(letter, word)
    print ("Found", letter, "at position", location)
def find letter in (letter, word):
    print("I am looking for ",letter,"in",word)
##
        put your code in here
    return ??? What do we need to return ????
main()
```

#### The first Function - solution

```
def main():
def find letter in (letter, word):
    print("I am looking for ",letter,"in",word)
    word length = len(word)
    for index in range (0, word length):
        if letter == word[index]:
            print("Found at pos:",index)
            location = index
    return location
```

main()

#### Test your function !!!

#### Does it work?

- Try different letters and words
  - Try words and a letter which is not in the word
  - Try words where the letter occurs more than once

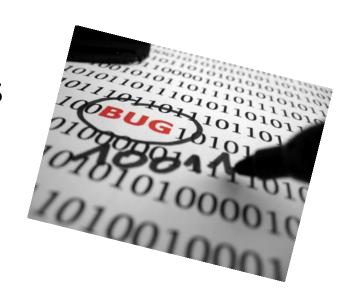

What other possibilities does our function need to be able to return?

We need lists [item1,item2,...]

```
find_letter_in("p", "sunset")
  - should return []
find_letter_in("n", "newspaper")
  - should return[0]
find_letter_in("e",
"television")
  -should return [1,3]
```

but we will leave this for later

TO D

#### Hangman – what next?

 Having guessed a letter correctly we need to we need to put it in the guessed word at the correct location.

```
Found 'e' at position 3.
```

```
current_guess = "- - - - "

current guess = "- - - e - "
```

#### Can you changing a letter in a string?

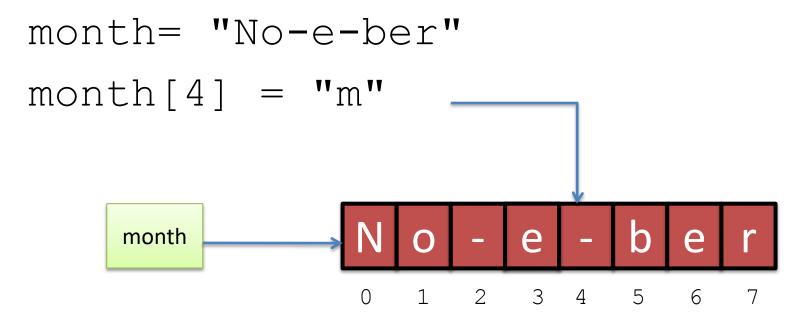

# Strings are immutable

– we cannot change them !

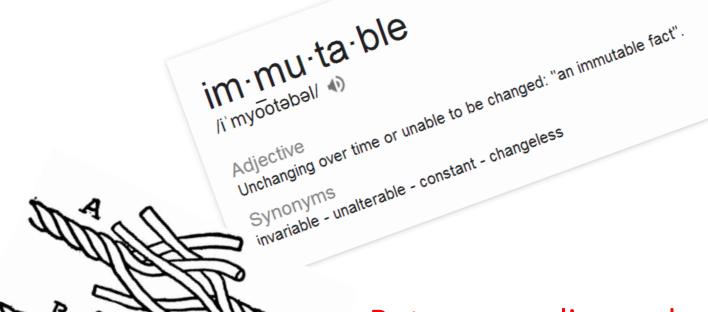

But we can slice and splice them!

#### Can you changing a letter in a string?

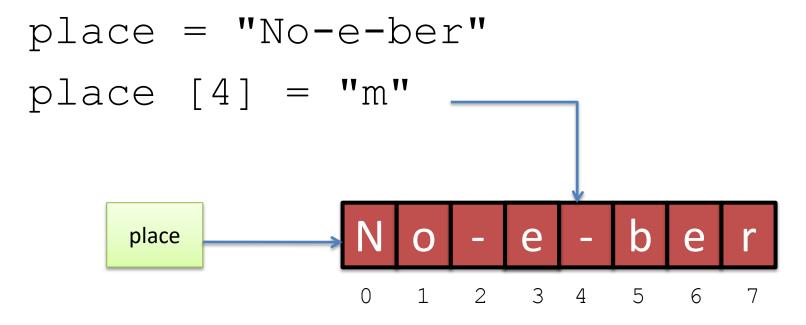

#### Can you changing a letter in a string?

```
month= "No-e-ber"
  month[4] = "m"
      month
                          3
                    1
                            4
month[0:4] = "No-e"
            month[5:] = "ber"
```

#### Changing a letter in a string

Change the letter at position 4 to a "m"

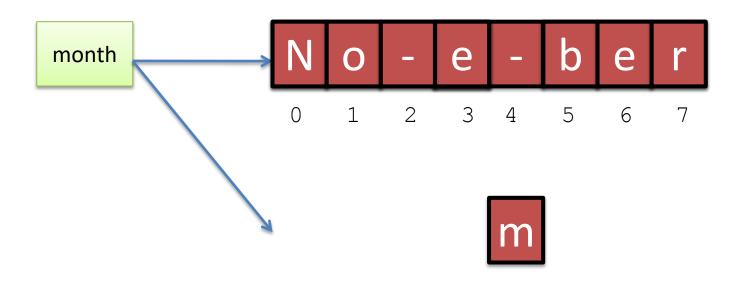

month= month[0:4] + "m" + month[5:]

Following the design phase for a hangman game, we need a function to :-

 Given a letter, a position and a word; replace the character in the word at the given position with the letter. Second function

```
def main():
    letter = "s"
    word = "television"
    current guess = "----"
    location= find letter in(letter, word)
    print ("Found", letter, "at position", location)
    current guess = add found to guess ...
                         /... (current guess, location, letter)
   print("Current guess is", current guess)
def add found to guess (current guess, location, letter):
   ### Your code in here !!!
   return ???? What should you return >
```

Second function solution

```
def main():
def add found to guess ...
        /...(current guess, location, letter):
  current guess = current guess[0:location]...
        /...+ letter+ current guess[location+1:]
   return current guess
```

Test your function !!!

#### Does it work?

 Try different letters at different positions.

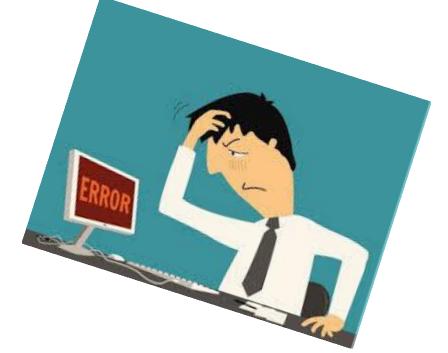

What if we had found the letter at more than one position?

#### We need lists!

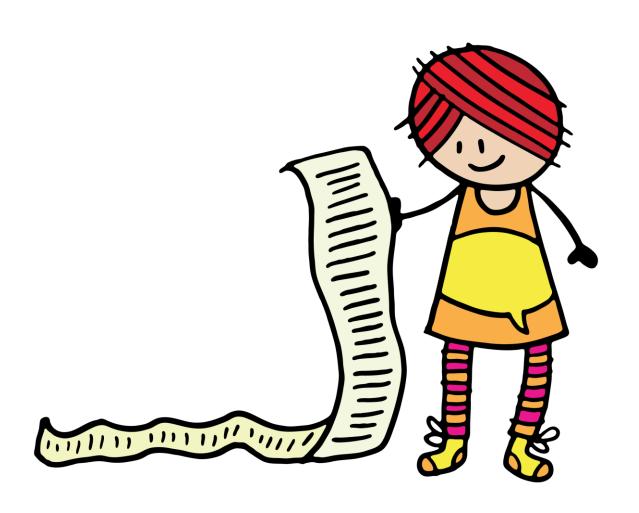

# Lists and how to uses them! In

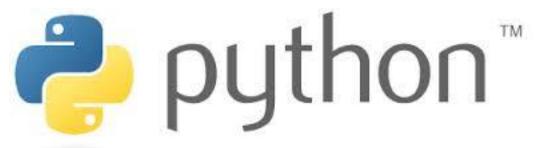

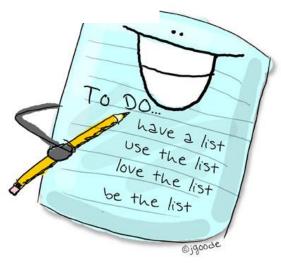

#### Lists

- Python, like most other languages has a data type for storing collections of things
- Often called Arrays
- Imagine a list for a lunch\_menu

#### Creating a list

- We can create a list of any types of data
- List are enclosed by []
- Separate items in a list are separated by commas

```
lunch_menu = ["Burger", "Salad",
"Jacket Potato", "Pizza"]
```

#### Printing the whole list!

```
lunch_menu = ["Burger", "Salad",
"Jacket Potato", "Pizza"]
print(lunch_menu)
```

#### Printing an item from the list!

#### Iterating through a list with an index

 In a similar way we iterate through the letters in a string, we can iterate through the items in a list.

```
lunch_menu = ["Burger", "Salad", "Pizza"]
for item in lunch_menu:
    print("Item:", item)
```

#### NOTE

This way has not generated an index value, but has just pulled out the items from the list one at a time.

We Could have done it the same ways that we did with letters in a string, but here we were not interested in the position in the list

#### Appending an item to a list 1 of 2.

 To add an item to a list we use the append method.

```
letters = ["s","t"]

print(letters)

new_char = input("Enter a letter ")

letters.append(new_char)

print(letters)
```

#### Appending an item to a list 2 of 2.

```
letters.append(new_char)
```

- NOTE We have changed the letters list, not created a new one.
- LISTS are mutable !!! We don't code :-

```
letters = letters.append(new char)
```

Looking at our code so far ...

What happens if we search for an 'e' in television?

We need to rethink our code design!

Revisit our two functions.

television ?e 
$$=>[1,3]$$

Following the design phase for a hangman game, we need a function to :-

- Look for a letter in a word and return the position (or positions) of the letter as a list.
- A null list [] will indicate the letter was not found.

Following the design phase for a hangman game, we need a function to :-

 Given a letter, a position (or positions) as a list and a word; replace the character in the word at the given position(s) with the letter.

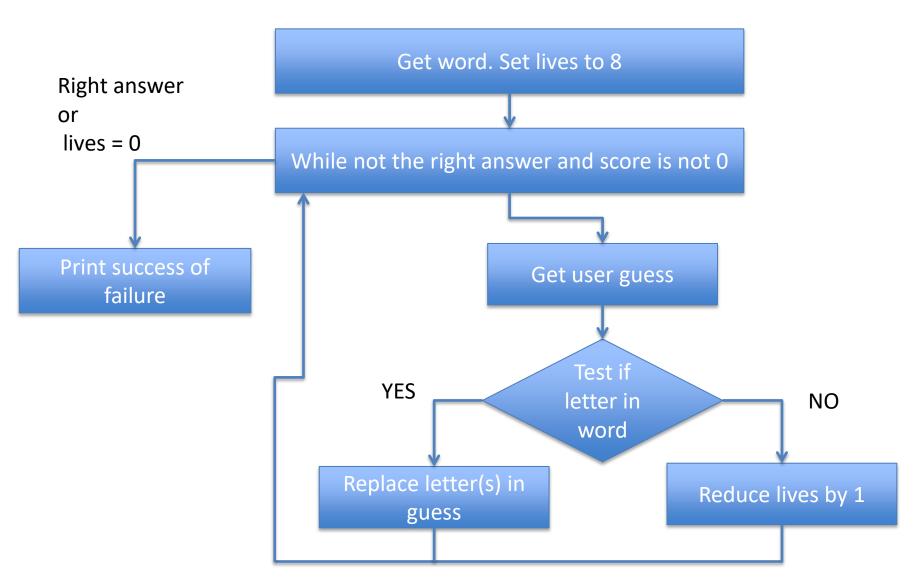

#### Hangman 4

 Code the remaining parts to tie the functions together.